## **Design patterns**

François Schwarzentruber ENS Cachan – Antenne de Bretagne

#### **Example**

Problem
We need those actions to be extended and undone.

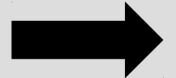

Solution
We apply locally
a suitable
micro-architecture.

## Solution: Design pattern

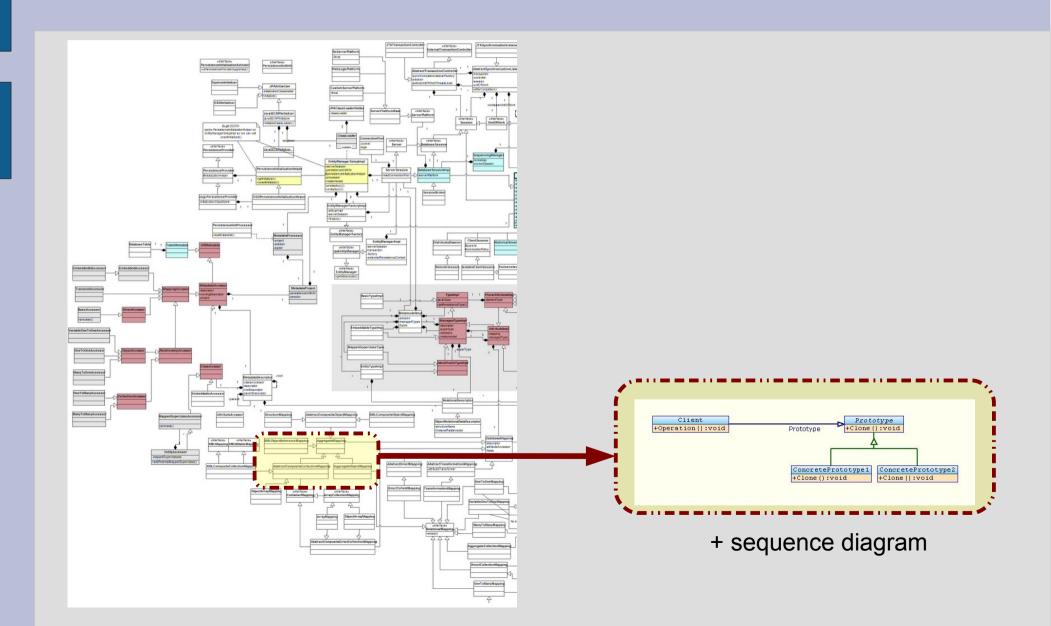

#### Design pattern is about..

## Functional properties:

- Correction of an algorithm
- Complexity is time/space
- ...

## Non functional property

- Easy to understand
- Easy to maintain
- Easy to test

#### Wisdom: do not reinvent the wheel

- Integers
- Matrices
- Rubik's cube...

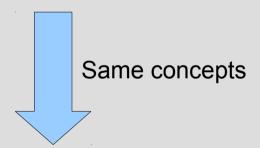

#### **Group theory**

(Évariste Galois)

- Subgroup
- Order of an element

- UML Editor
- Pong algorithm suite
- Drawing software

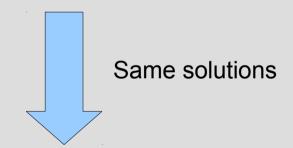

#### **Design patterns**

- « Façade »
- « Visitor »

## Wisdom: some vocabulary!

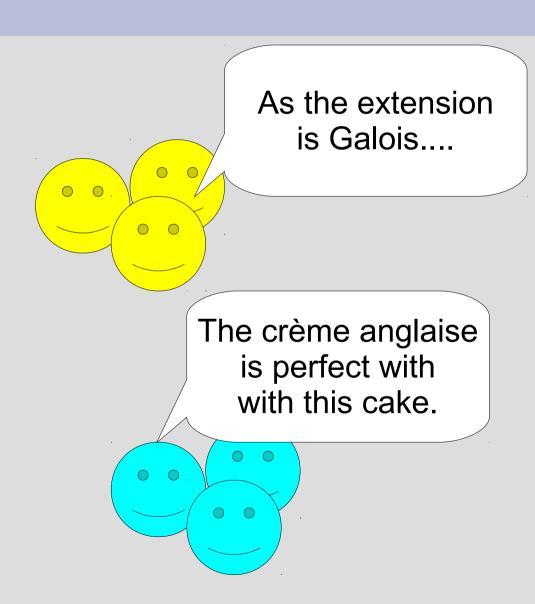

Let us apply the Visitor pattern.

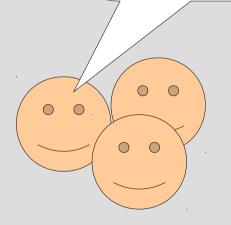

#### The idea of design patterns comes from architecture

- Christopher Alexander : anthropologist and architect
- Idea of reusable concepts

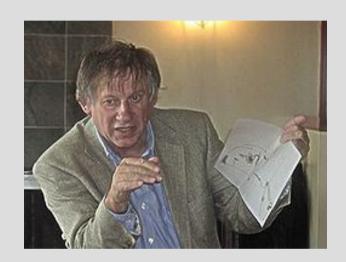

#### **Design patterns**

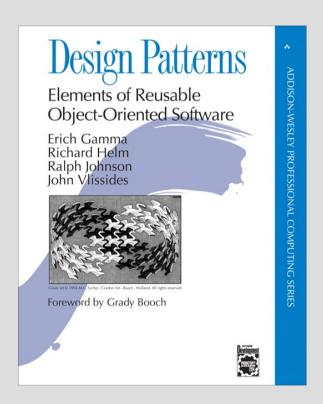

1995: Gamma, Helm, Johnson et Vlissides. Design Patterns – Elements of Reusable Object-Oriented Software

#### Outline: a trip in the design pattern countryside!

- Creational patterns
- Structural patterns
- Behavioural patterns

## **Creational patterns**

- Abstract factory
- Prototype

#### YOU want to design a software for learning algorithmic

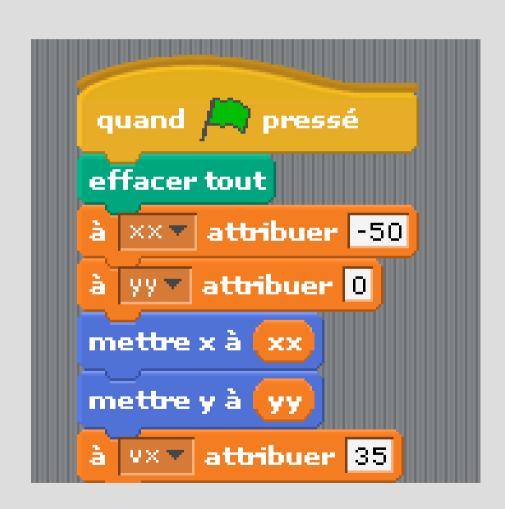

#### Need: to adapt the software to different environments

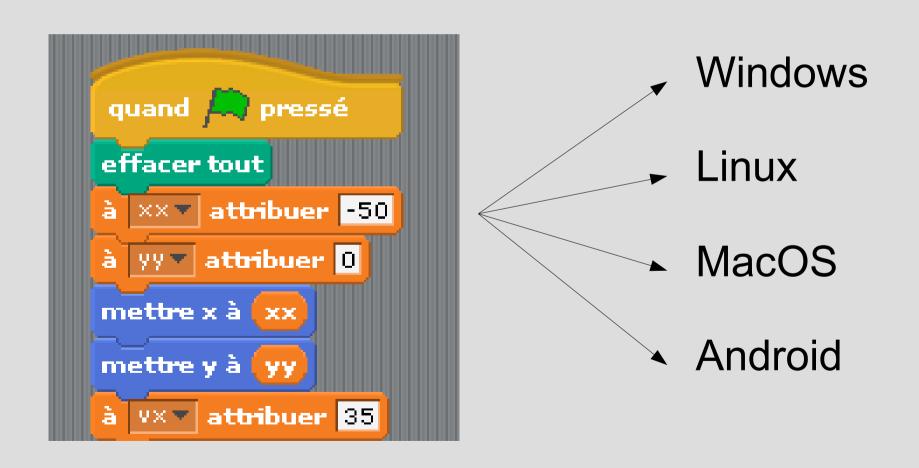

#### Need: to design the software for different kinds of user

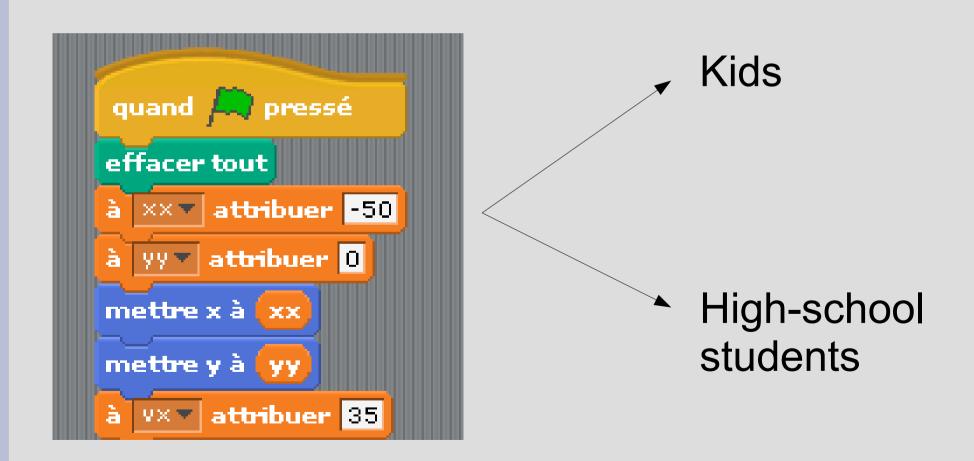

# The hell: you have created objects at any part of your software!

```
sport com.lauchenauer.lib.ui.vertic
      Public class AboutDialog extends JDia
        protected CardLayout mLayout;
        Protected CardLayout mLayour
Protected TRuitton mCredits;
      Public Abo
        super (ow
       setModal
      setUndecorated(true);
                                     owner) /
     initUI();
Protected void initUI() /
  setSize(440, 600);
 Container cont = getContent=
JPanel p = -
@MessageDriven(mappedName = "jms/myQueue")
public class StockProcessListenerMDB implements MessageListener {
    @WebServiceRef(name="sun-web.serviceref/SynchronousSampleService")
    com.sun.ca.mdb.SynchronousSampleService service;
    /** Creates a new instance of StockProcessListenerMDB */
                    >ssListenerMDB() {
      new
                    ssage (Message message) {
            com.sun.ca.mdb.MyPortType port = service.getSynchronousSamplePortName();
            String ide = message.getStringProperty("id");
            double price = message.getDoubleProperty("price");
            int noOfStocks = message.ge
                                                       om.sun.ca.mdb.OperationARequest();
            com.sun.ca.mdb.OperationARe
                                        new
            reql.setId(ide);
            reql.setPrice(price);
            regl.setNoOfStocks(noOfStocks);
            com.sun.ca.mdb.OperationAResponse resp = port.operationA(reql);
            System.out.println("Result = "+resp.getReturnValue());
        } catch (Exception e) {
            e.printStackTrace();
```

```
1 package test;
3 import java.io.IOException;
5 import jb2b.petitlien.facade.LittleLinkException;
6 import jb2b.petitlien.facade.LittleLinkRequest;
8 import junit.framework.TestCase:
10 public class TestPetitLien extends TestCase {
             titLien() throws IOException (
                        est request =
                        LinkRequest("MonUrlTresLong", "Alias");
          LittleLinkRequest request2 =
              new LittleLinkRequest("MonUrlTresLong", "4"); // Alias automatique
              String petitLien = request.getLittleLink();
              String petitLing = ------ cotLittleLink();
              System.out.pri
              System.out.pri
          } catch (LittleLin
              e.printStackTrace();
```

#### Non maintainable solution

```
b = new brickCleanAll();
if(forKids)
     b = new brickCleanAllForKids();
else
   b = new brickCleanAllForHighSchoolStudents();
```

#### Non maintainable solution

```
It violates
b = new brickCleanAll();
                            1) the open closed principle
                                     (better extend than modify)
if(forKids)
     b = new brickCleanAllForKids();
else
   b = new brickCleanAllForHighSchoolStudents();
```

#### Non maintainable solution

```
It violates
b = new brickCleanAll();
                            1) the open closed principle
                                     (better extend than modify)
                            2) The dependency inversion principle
                                (do not depend on concretions)
if(forKids)
     b = new brickCleanAllForKids();
else
```

b = new brickCleanAllForHighSchoolStudents();

## **Abstract factory**

We need to adapt our software to two different kinds of users.

How to do this?

We apply the abstract factory pattern.

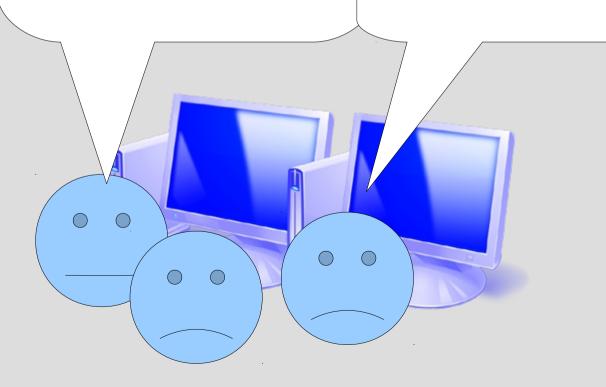

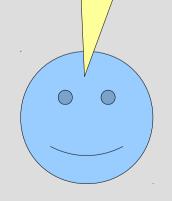

#### Solution: to isolate the object creation in factories

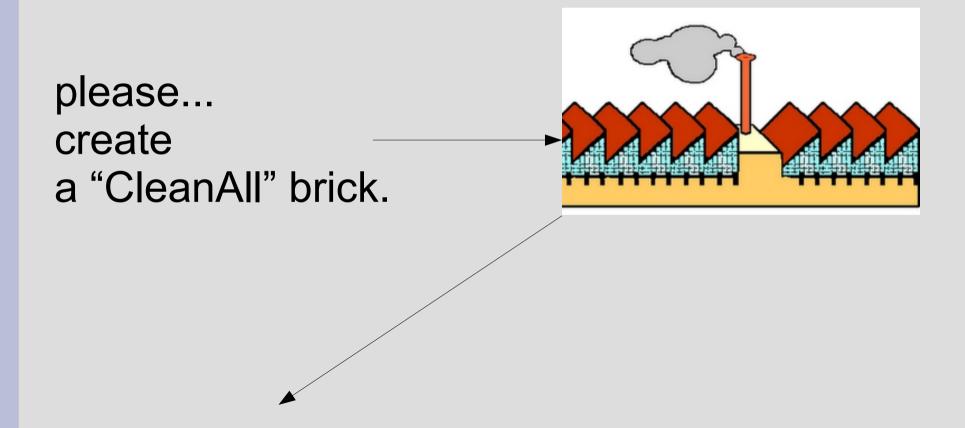

#### Solution: to isolate the object creation in factories

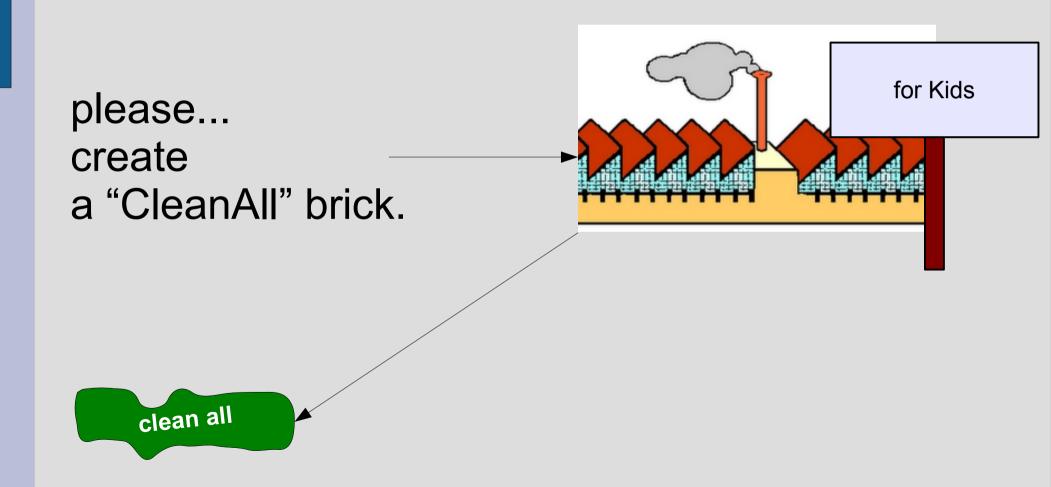

#### Solution: to isolate the object creation in factories

for high-school students please... create a "CleanAll" brick. clean all

#### **Abstract Factory pattern**

b = new BrickCleanAll();

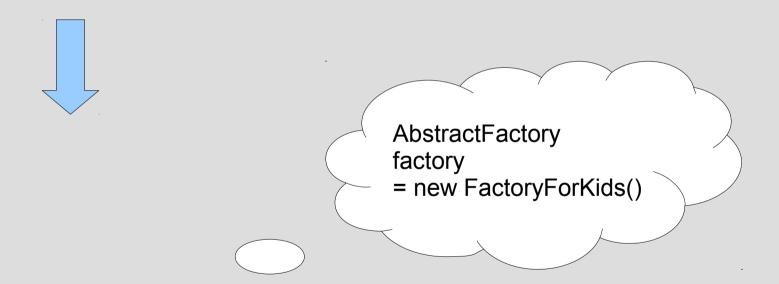

factory.getNewBrickCleanAll()

#### **Abstract Factory pattern**

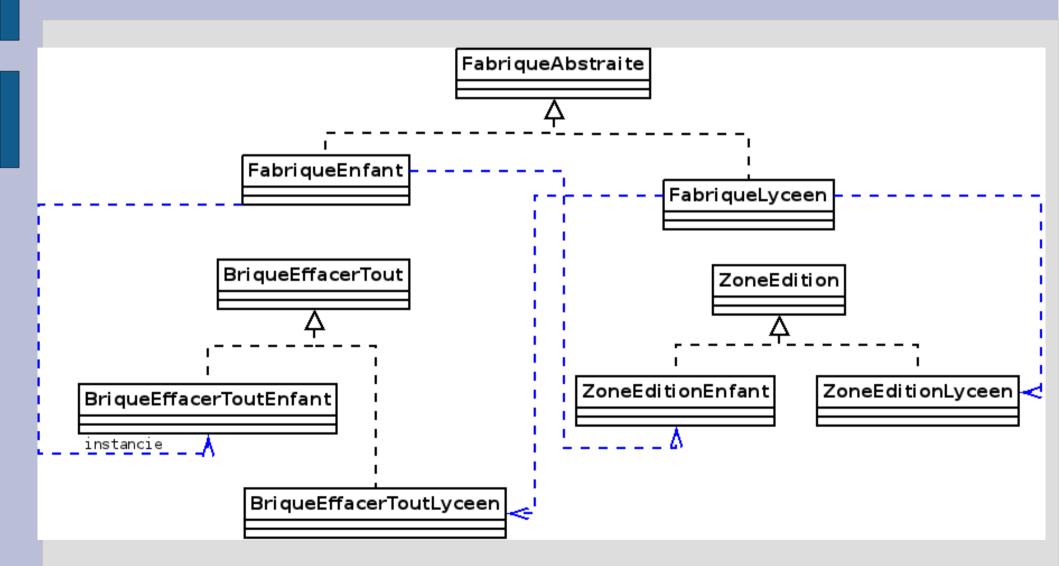

#### Design pattern: abstract factory

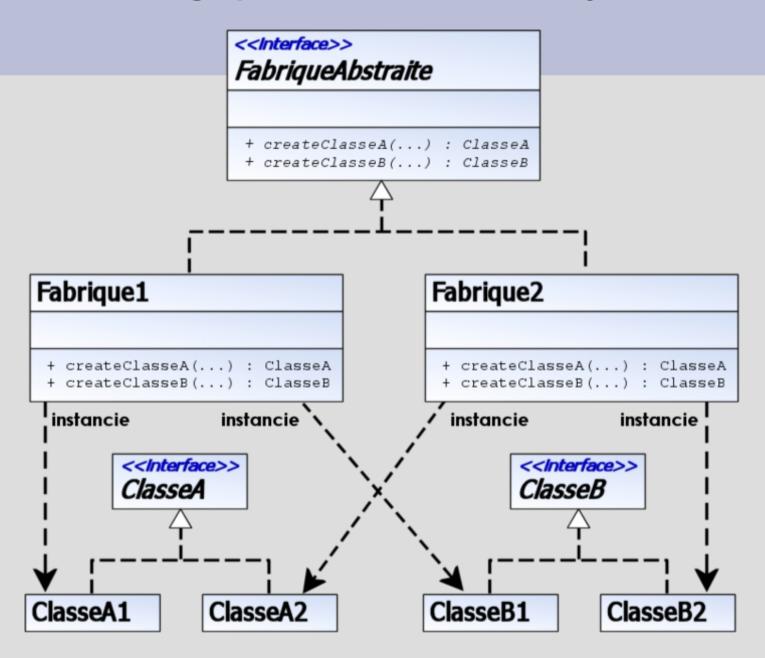

#### Sequence diagram for the Abstract Factory pattern

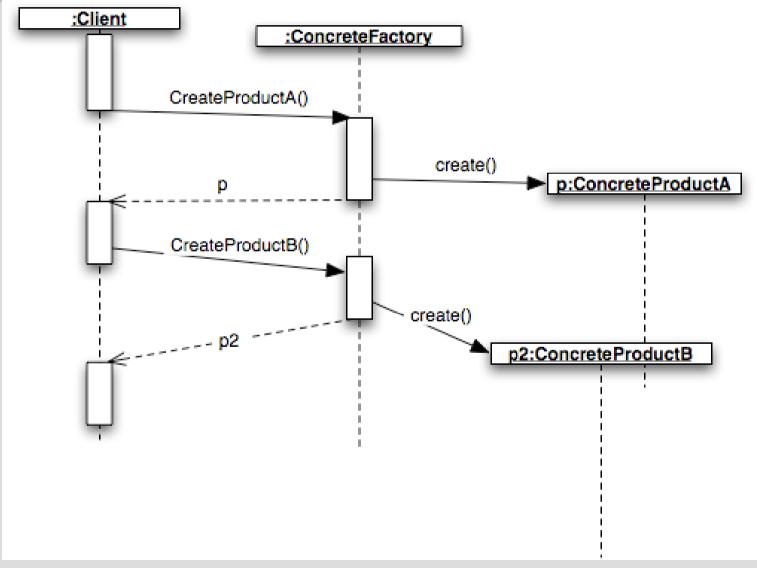

Source : cours de Noël Plouzeau

#### **Conclusion on the abstract factory**

#### Good points

- depends on abstraction
- platforms are isolated (less coupling)

#### Bad points

 Factory is difficult to maintain ~ but in fact it would worse with the abstract factory pattern!

## Build objects from a model: prototype pattern

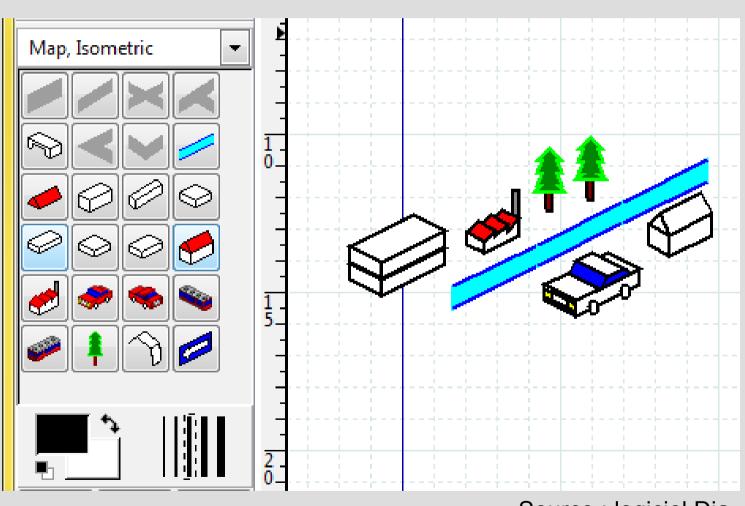

Source: logiciel Dia

#### Needs

- Copy objects
- Being able to add elements to the palette

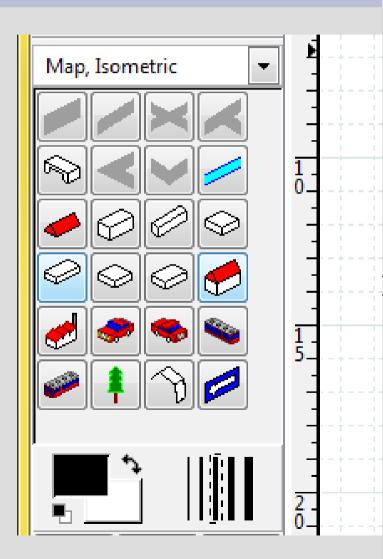

#### DO NOT DO THAT: one creation per button!

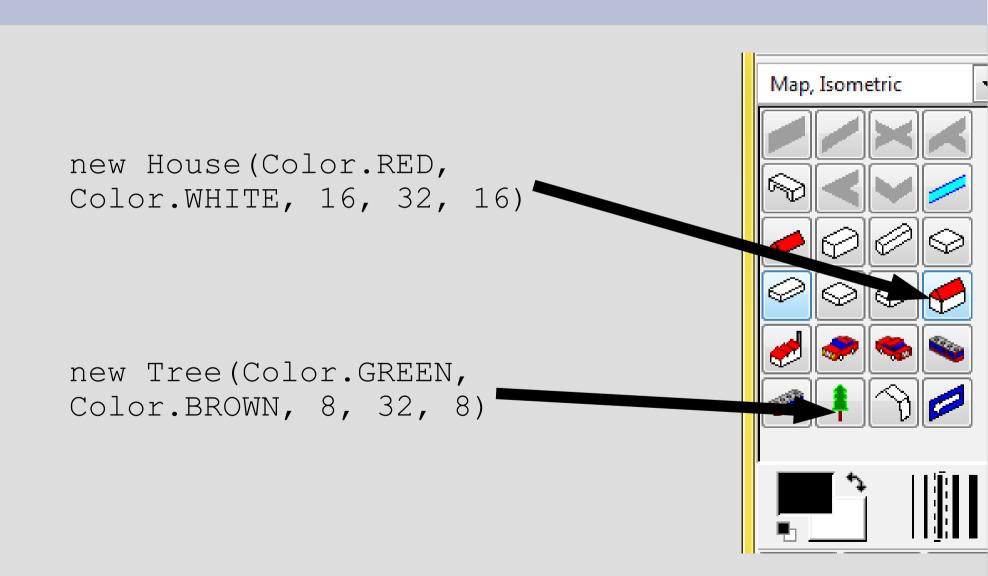

#### TO DO!

Each button contains a prototype to clone.

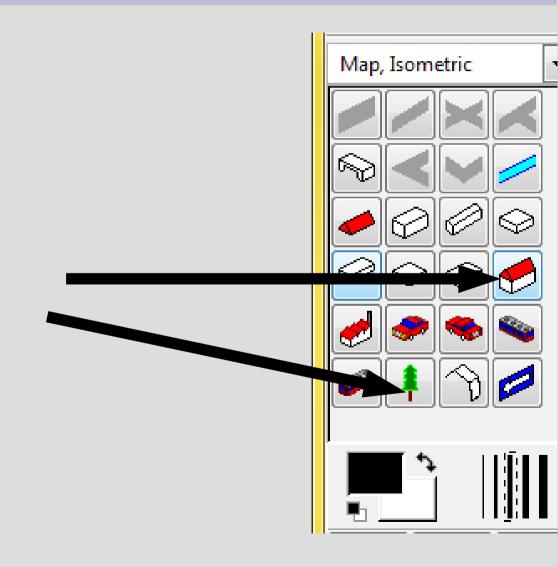

## **Prototype pattern**

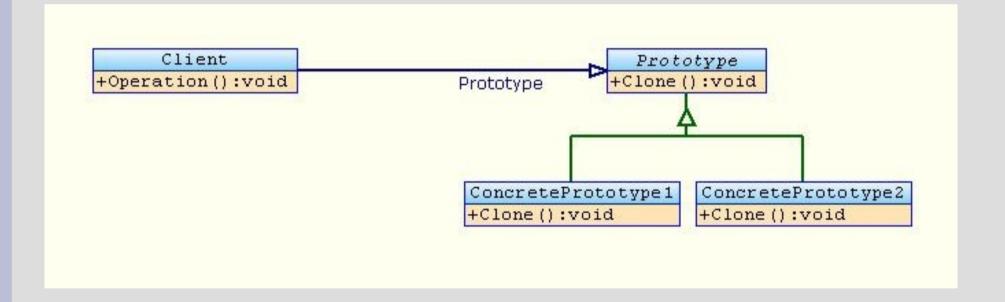

Source: wikipedia

#### **Conclusion on the Prototype pattern**

- + Buttons depend on abstraction
- + Only one class for buttons
- - Clone to implement

#### Structural pattern

- To adapt an object to a given interface (~ adaptor)
- To propose a simplified interface (~ façade)
- Divide responsibilities (~ bridge)
- Recursive structures (~ composite)
- Add many features (~ decoration)

#### Need

I have implemented rectangles, ellipses in my software...

GraphicalObject

getBounds(): Rect

Rectangle

Ellipse

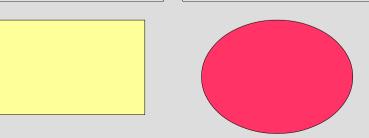

But I also want to use graphics for statistics...

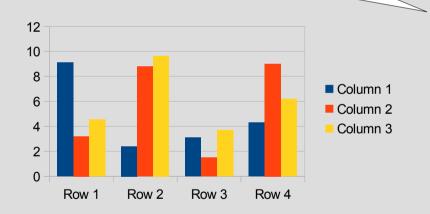

LibreOfficeGraphics

width height

LibreOffice proposes such graphics...
But the interface is different...

#### **Solution**

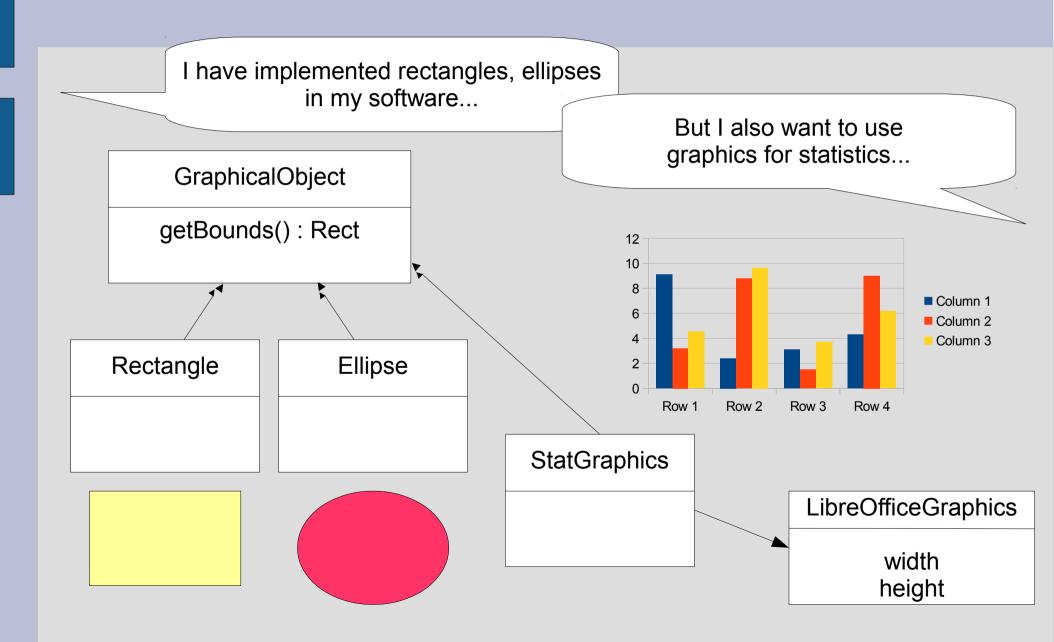

#### **Adaptor**

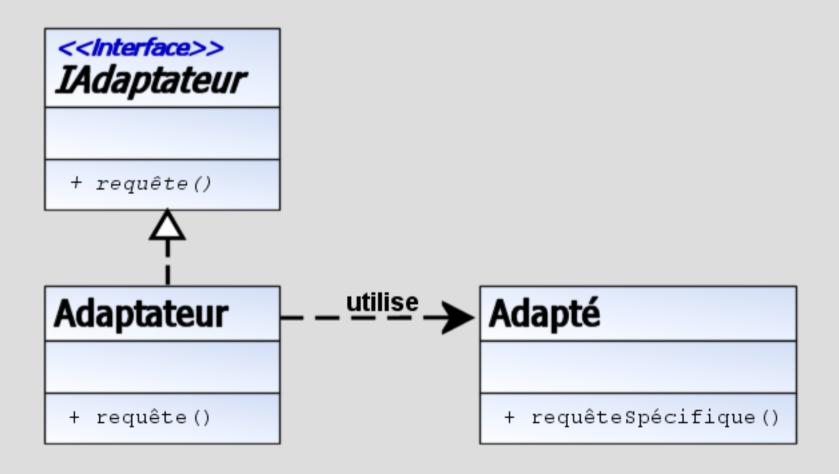

source: Wikipedia

# Other story: new need!

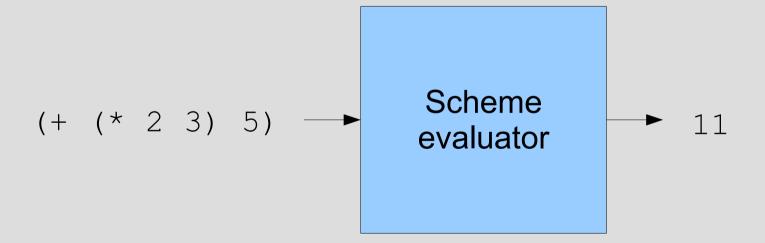

#### What I have...

I may use the library kawa (a JAVA library for parse/compile/interpret Scheme code and handle Scheme environments)

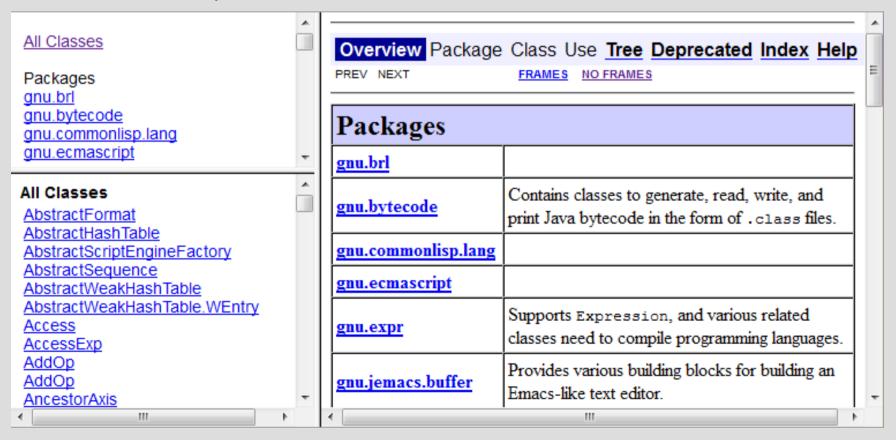

# Solution: Façade design pattern

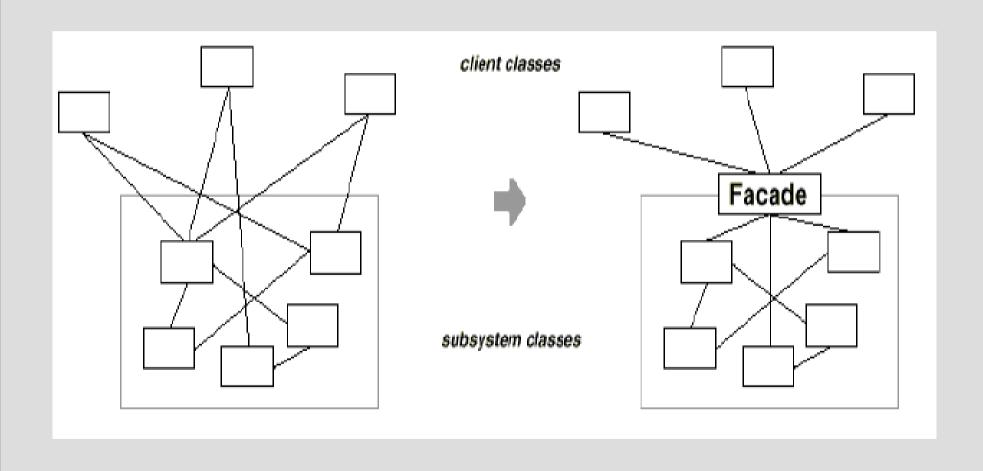

# Solution: Façade design pattern

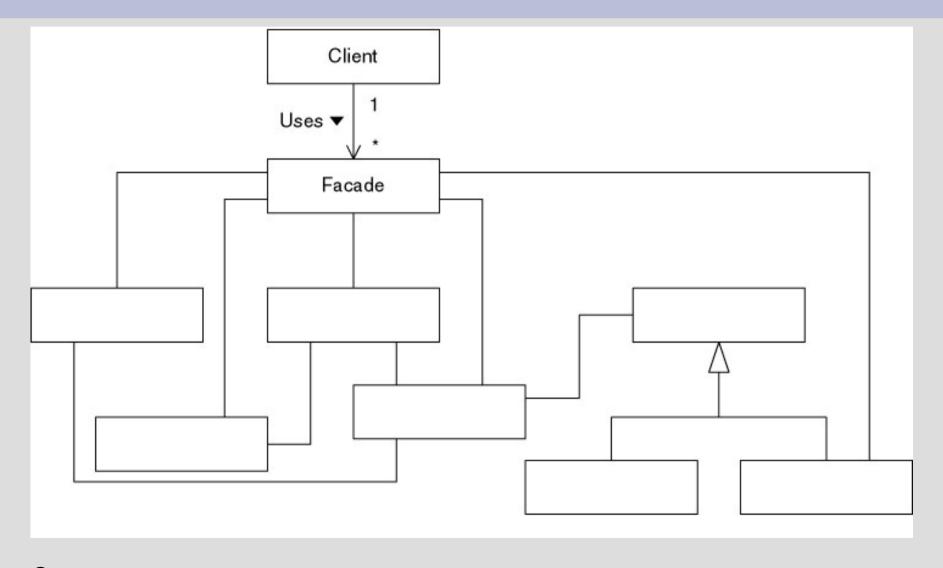

Source: Patterns in Java, Volume 1: A Catalog of Reusable Design Patterns Illustrated with UML, Second Edition by Mark Grand

## Difference between Façade and adaptor

## **Façade**

We need and create an interface

# **Adaptor**

 We need to adapt an object to a given interface.

## New problem: to divide responsibilities

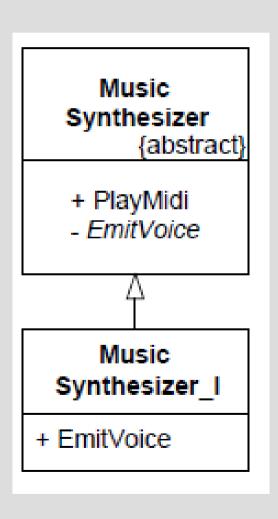

- Good: we are able to modify the way we emit voice (soft, hard, 8bit like...)
- Bad: we want also to modify the way a sound is played (strict rhythm, rubato...)

# Solution: bridge design pattern

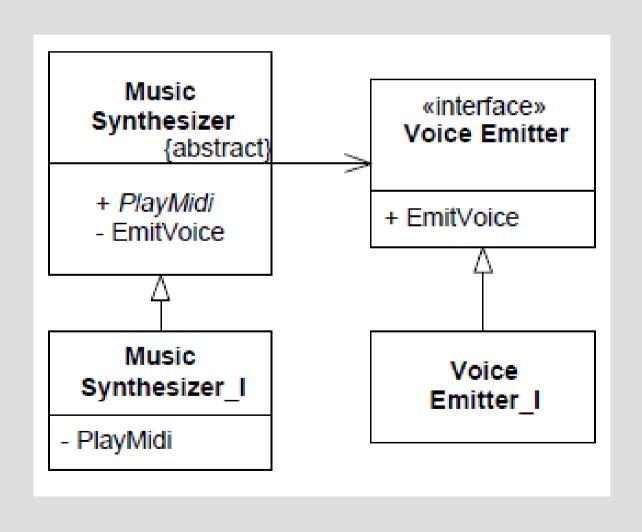

## « Composite »

# Recursive objects:

- File and folders
- Expressions
- Structure of a document
- Commands (we will see in a few minutes)
- Etc.

## « Composite »

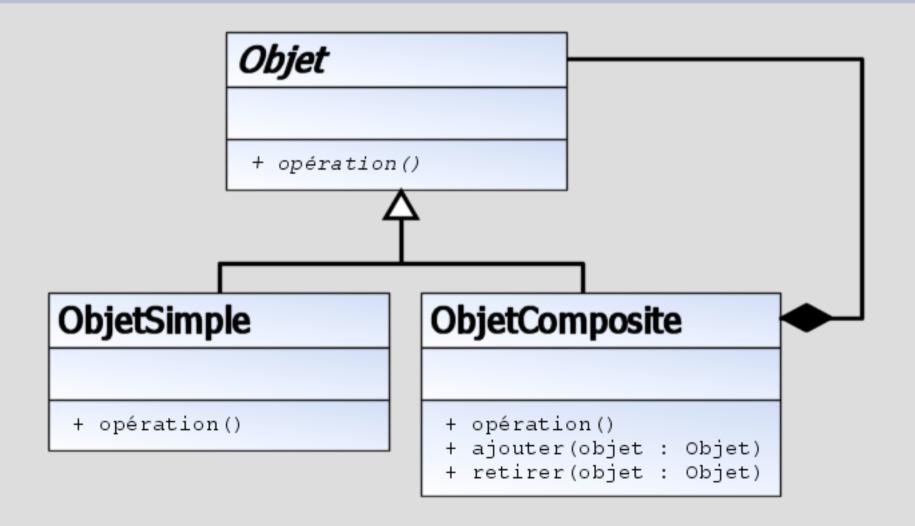

Source: wikibooks

#### To handle decorations

## A window may:

- Have / not have a border
- Have / not have scrollbars
- Have / not have a background
- Handle / not handle zoom
- Have / not have special effects
- Etc.

## **Multiple solutions**

If you can modify the interface and the window class:

- ~ Use "if"
- ~ Use a kind of bridge?

If you can NOT modify the interface and the window class:

- Inheritance
- The design pattern "decorator"

#### With inheritance

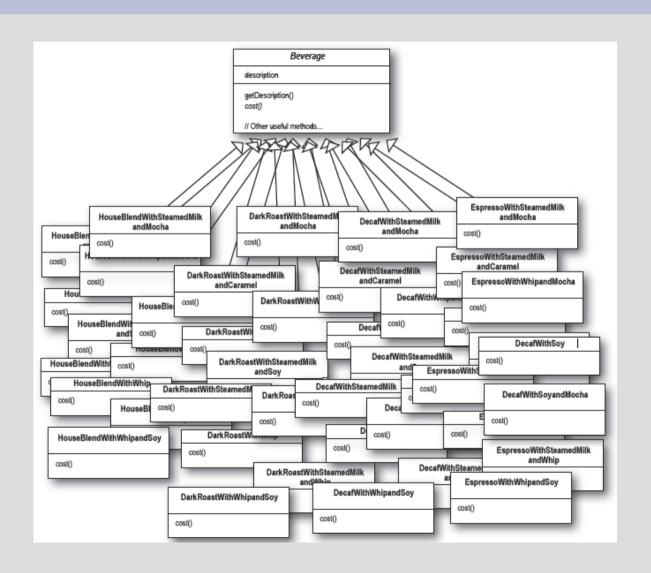

We would have 2<sup>n</sup> different classes!

## "Decoration" design pattern

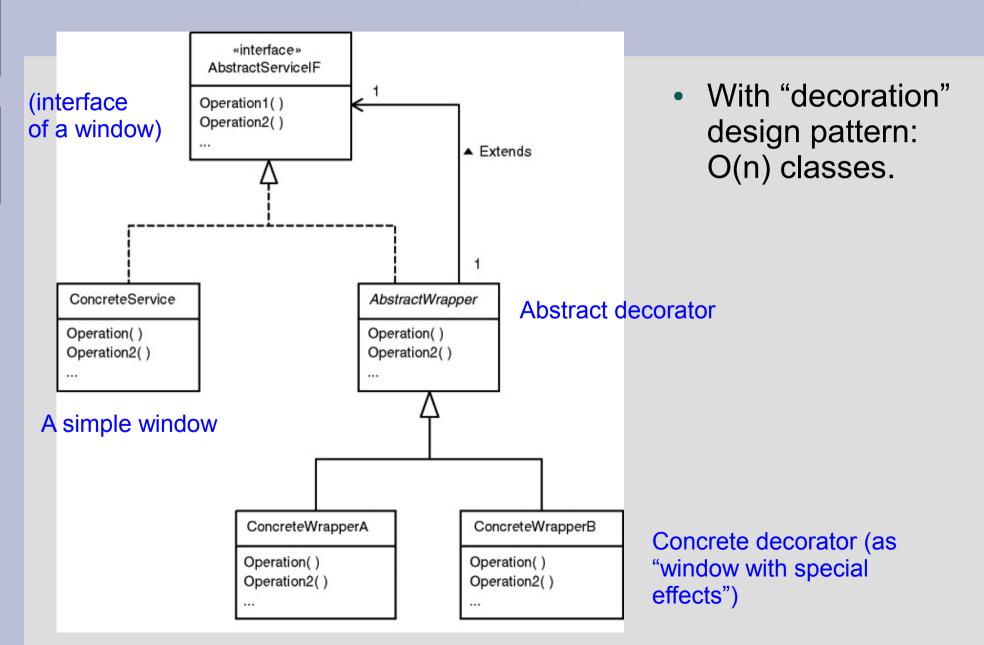

## Conclusion on the pattern « Décorateur »

- + Better maintenance than with « if »
- + Less classes than with inheritance
- + Possible to modify a decoration dynamically
- Behavior not clear...

new FenetreBordure(new FenetreFond(f))

~ new FenetreFond(new FenetreBordure(f))?

# Behaviour design patterns

- Dependency inversion principle
- Data converter
- Cancel feature
- Change the behaviour of an object

# Need: to refresh the graphical user interface

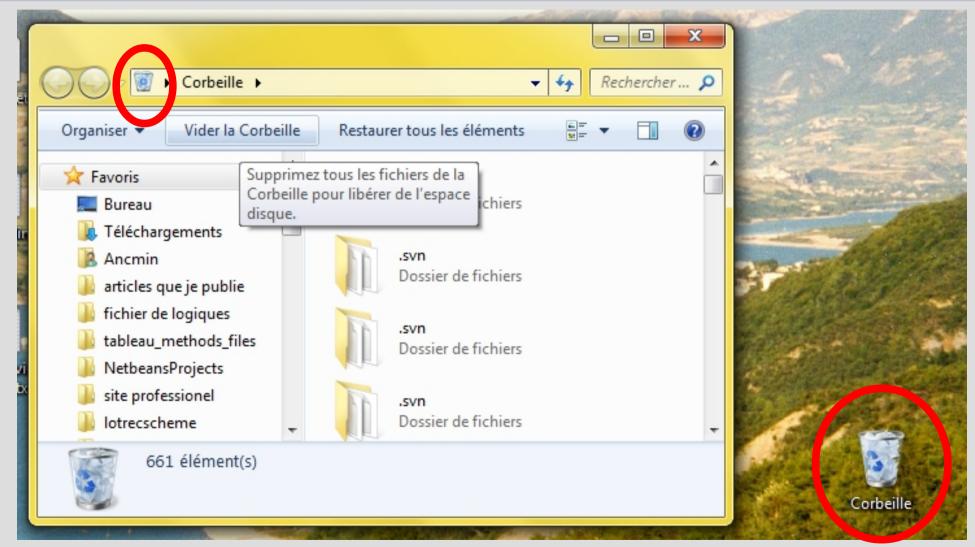

Source: Windows 7 graphical interface

# Need: to refresh the graphical user interface

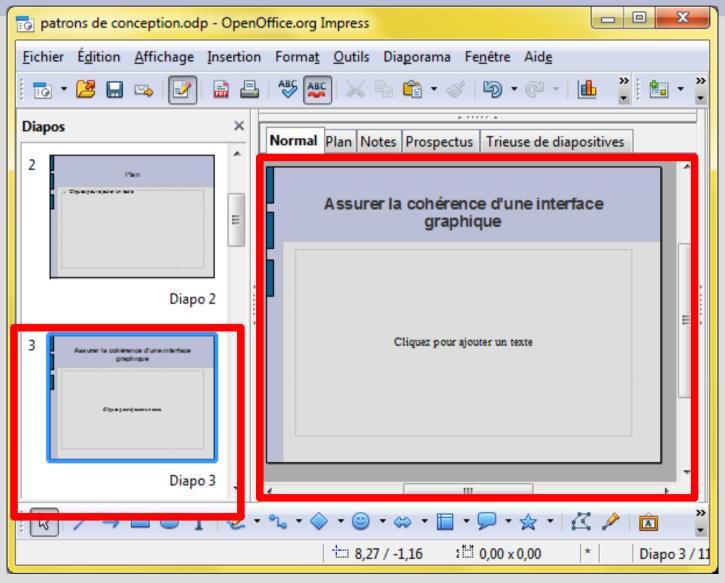

Source : OpenOffice.org Impress

# **Problem**

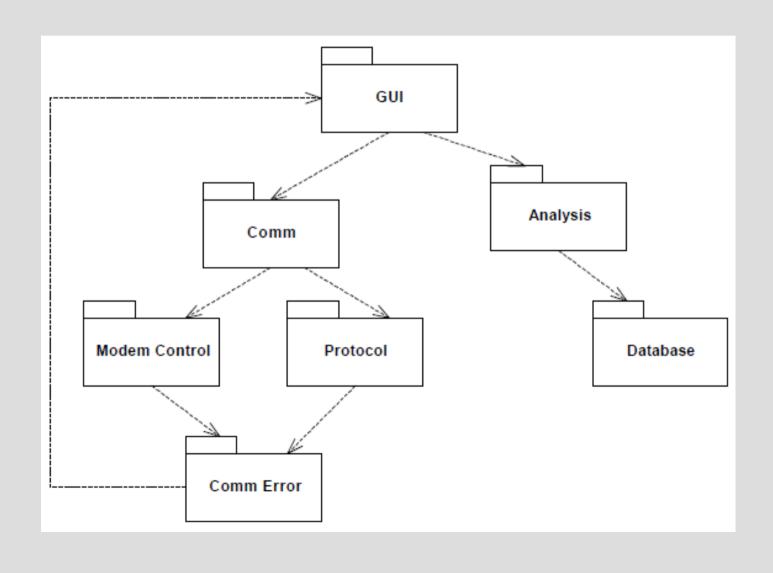

# **Solution**

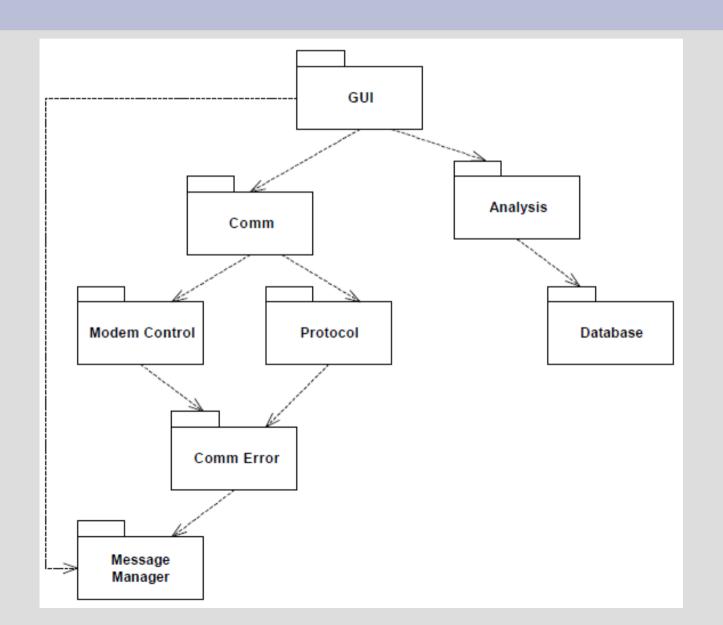

#### **Solution: Listener**

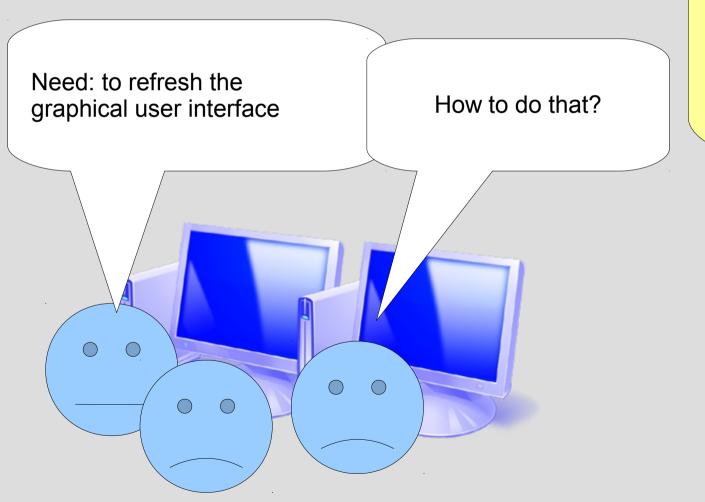

We may apply the pattern Listener.

#### Listener

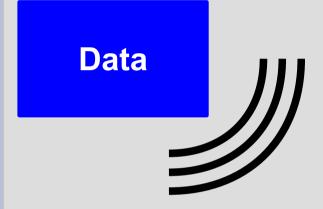

The two zones (listeners) listen the data (subject).

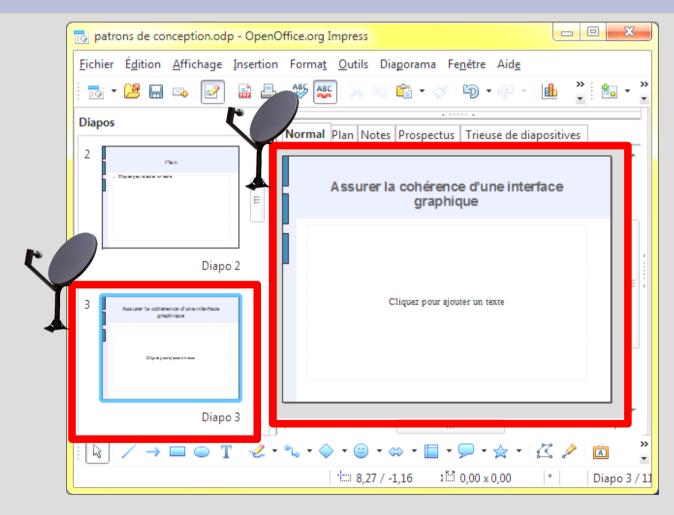

#### Listener

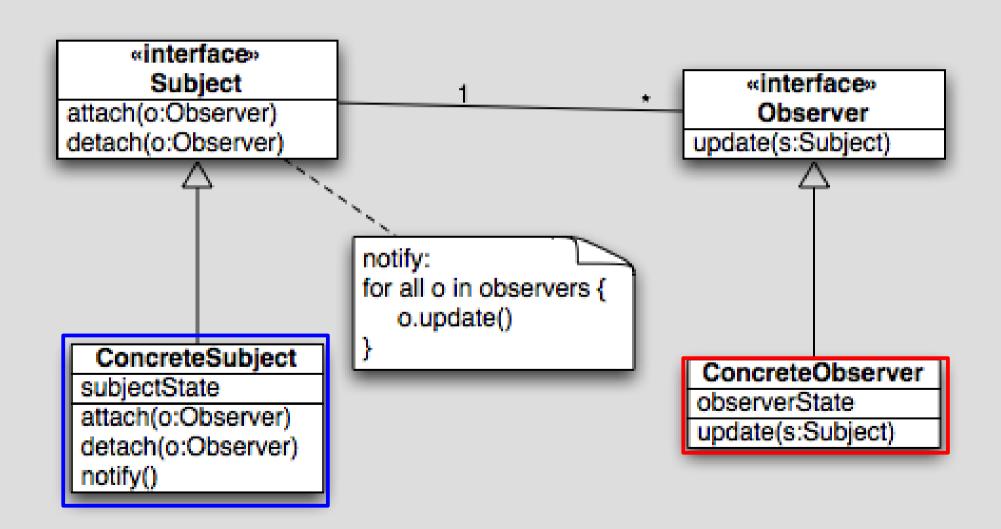

# Other application of the Listener design pattern: input/output

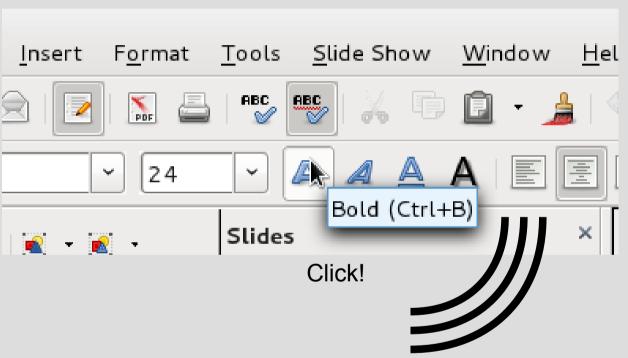

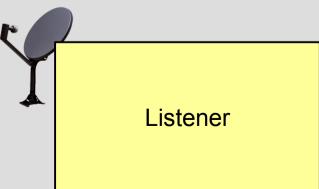

# Other application of the Listener design pattern: mouse events in JAVA Swing

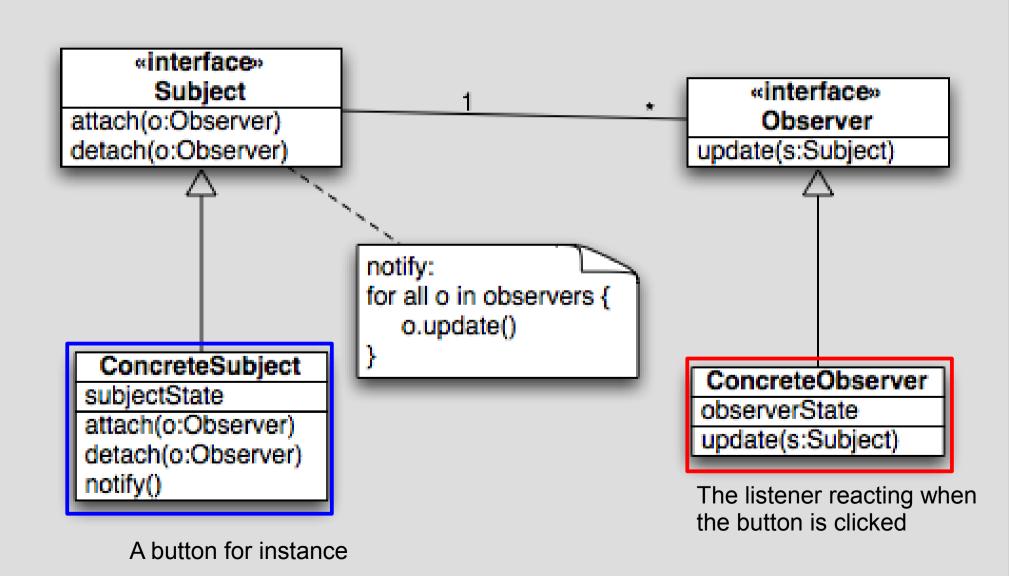

#### Model - view - controller

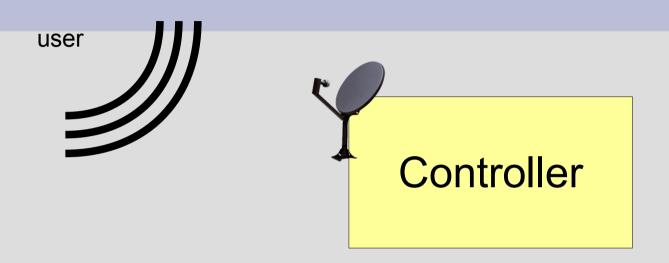

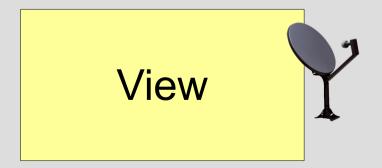

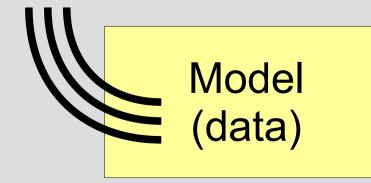

# Model - view - controller

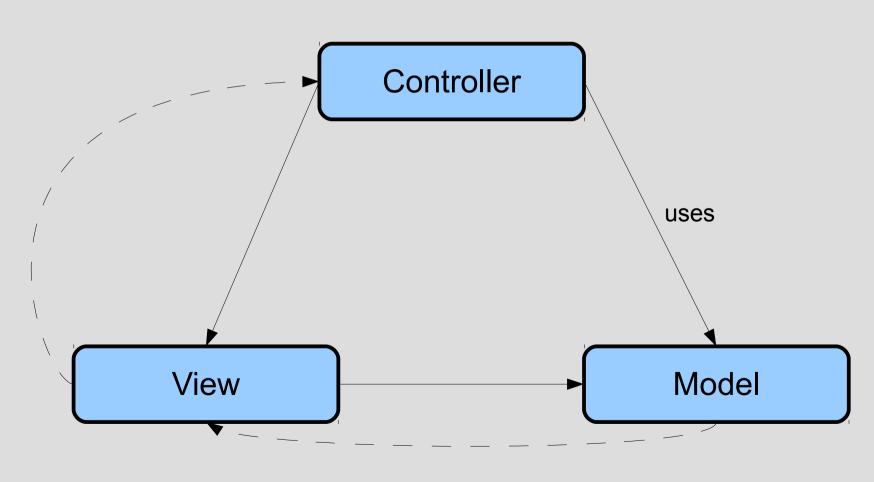

subscribes

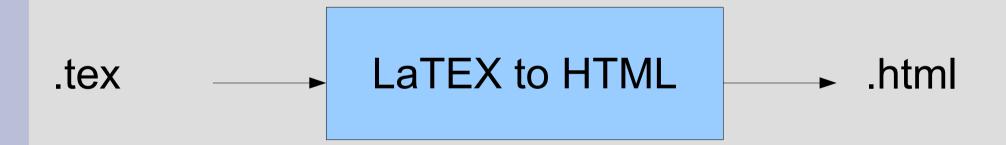

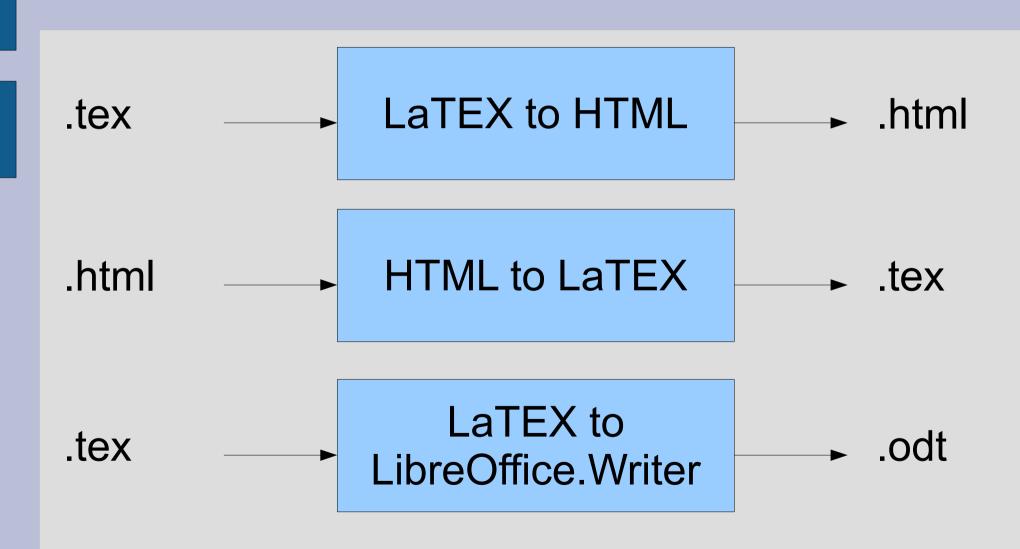

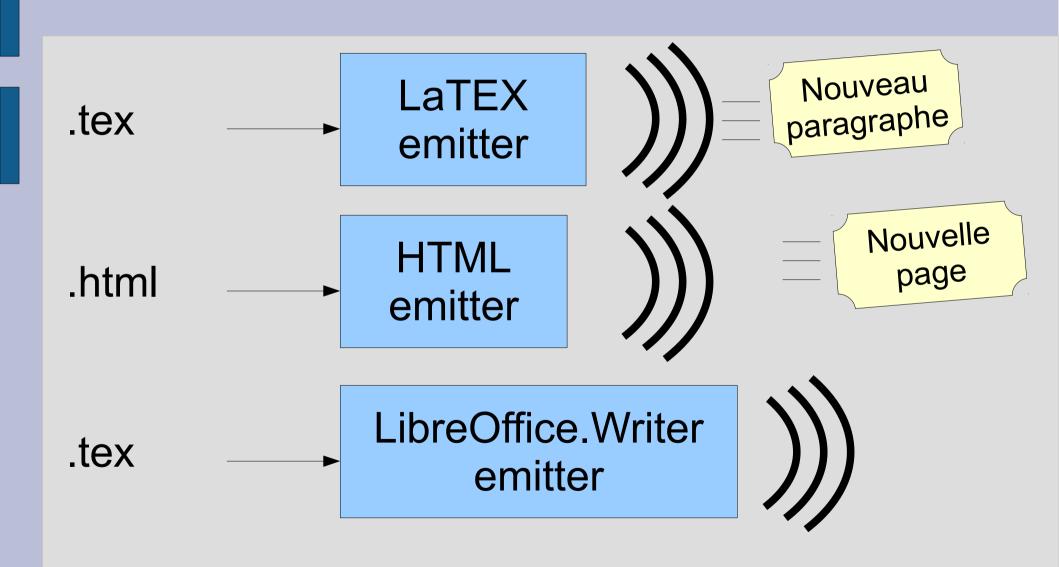

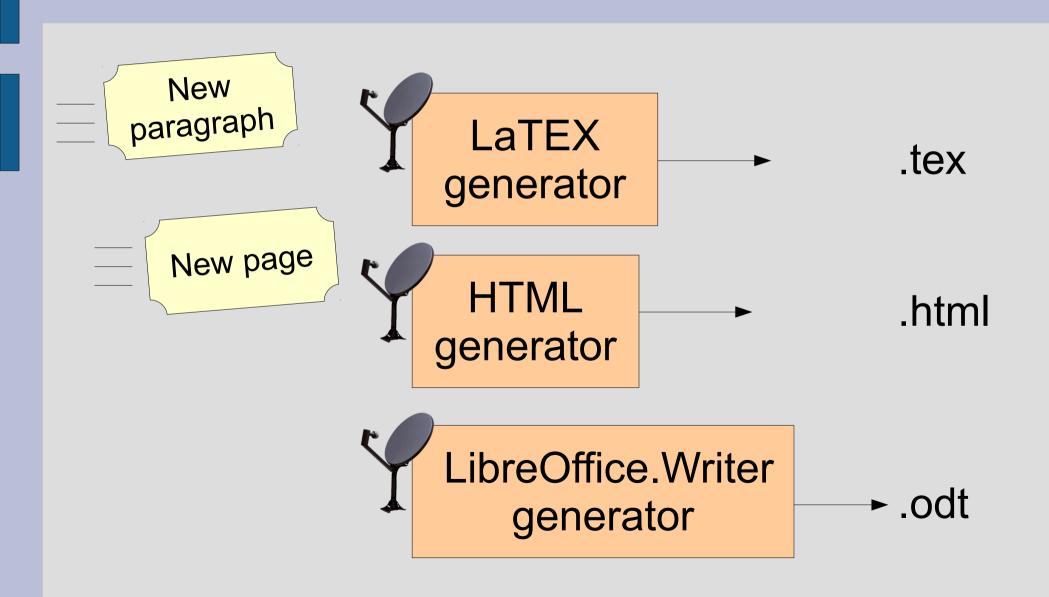

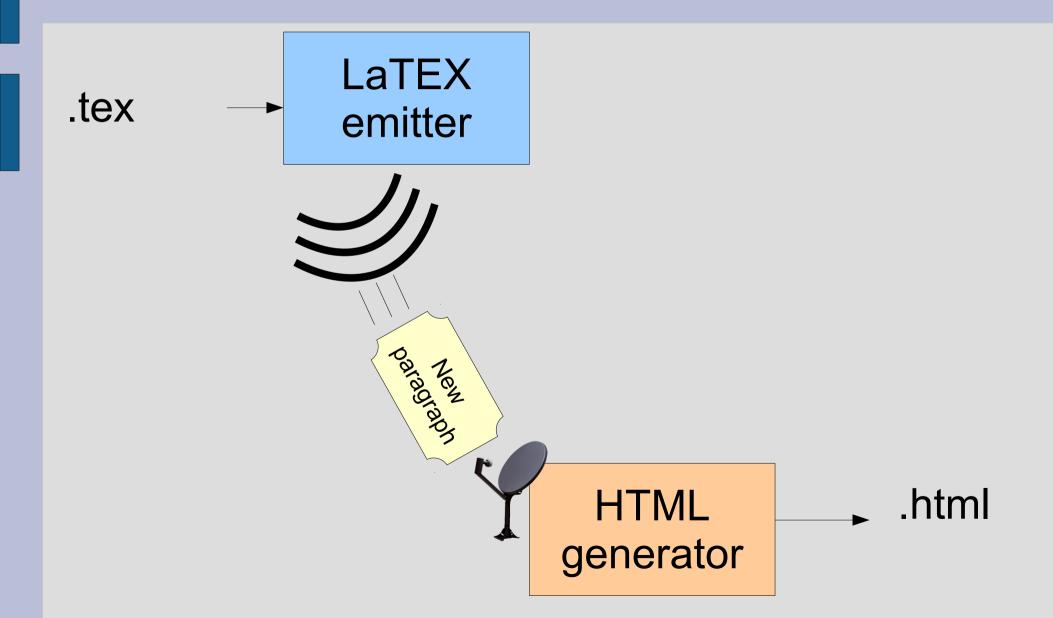

# Design pattern "Command"

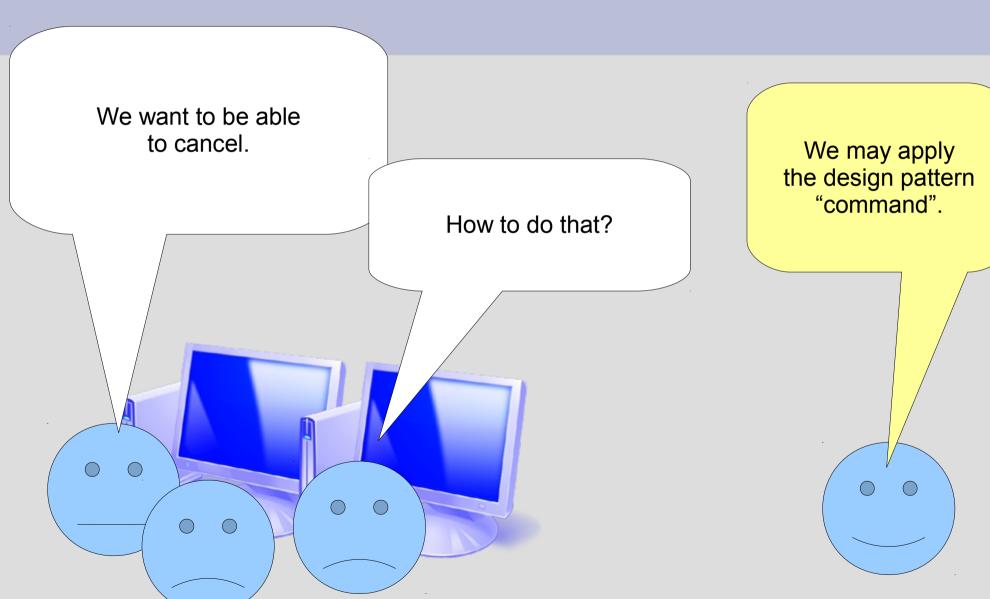

# Is the principle "action = operation" good?

#### Dessin

```
+copier(): Selection
+couper(): Selection
+coller(selection:Selection)
+ajouterRectangle(r:Rectangle)
```

+supprimer(selection:Selection)

#### **Problem**

- Cancel?
- Save macros?
- Too many responsibilities for the class "Dessin"

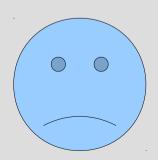

# Solution: design pattern "command"

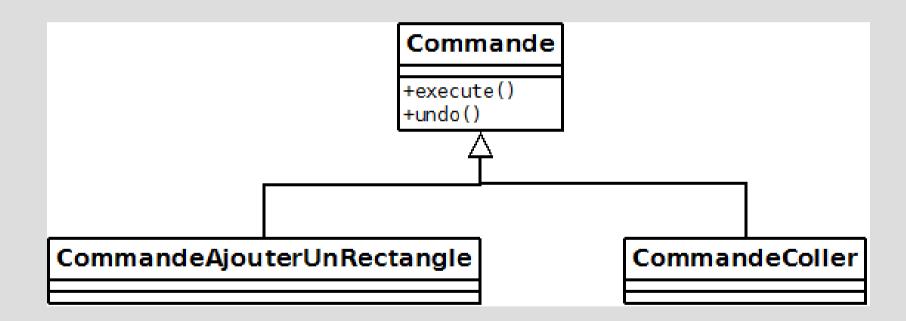

# Solution: design pattern "command"

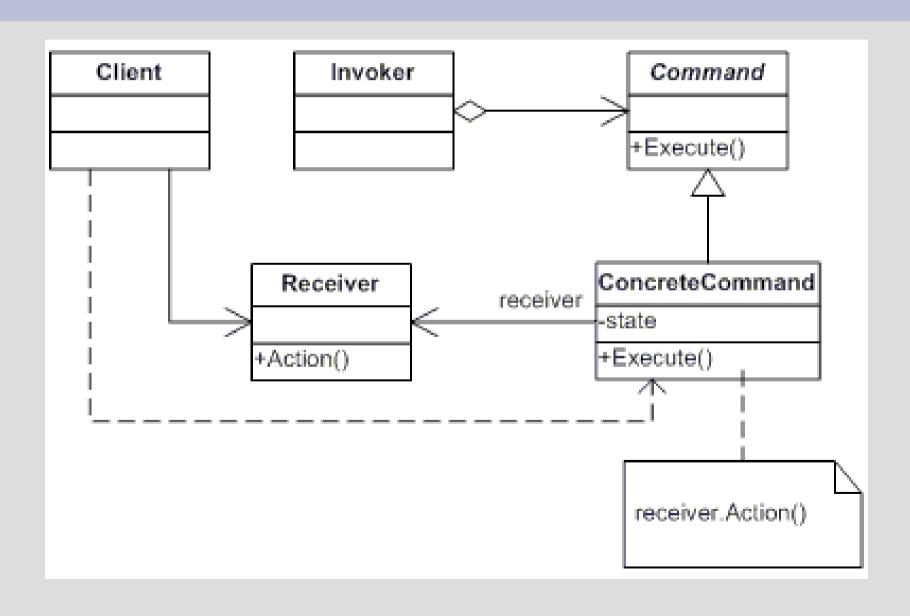

## Solution: design pattern "command"

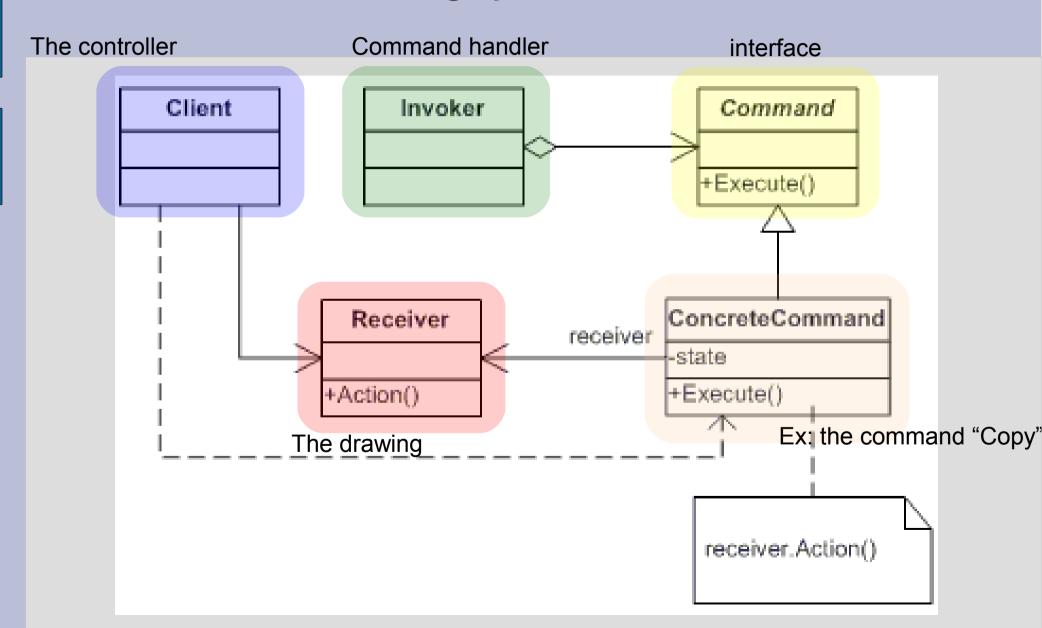

# Solution: design pattern "command"

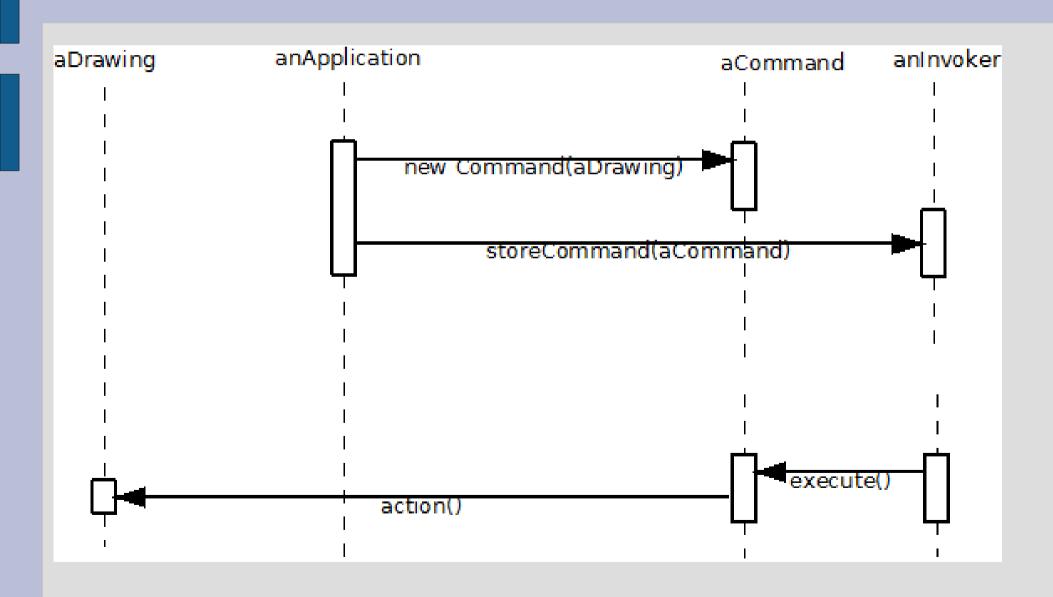

#### **Memento**

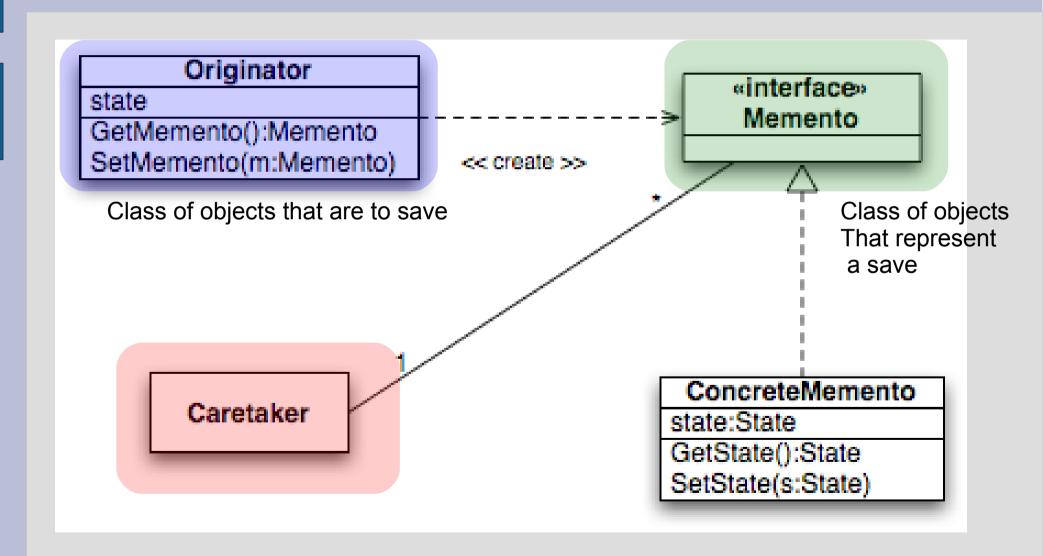

# Memento: saving

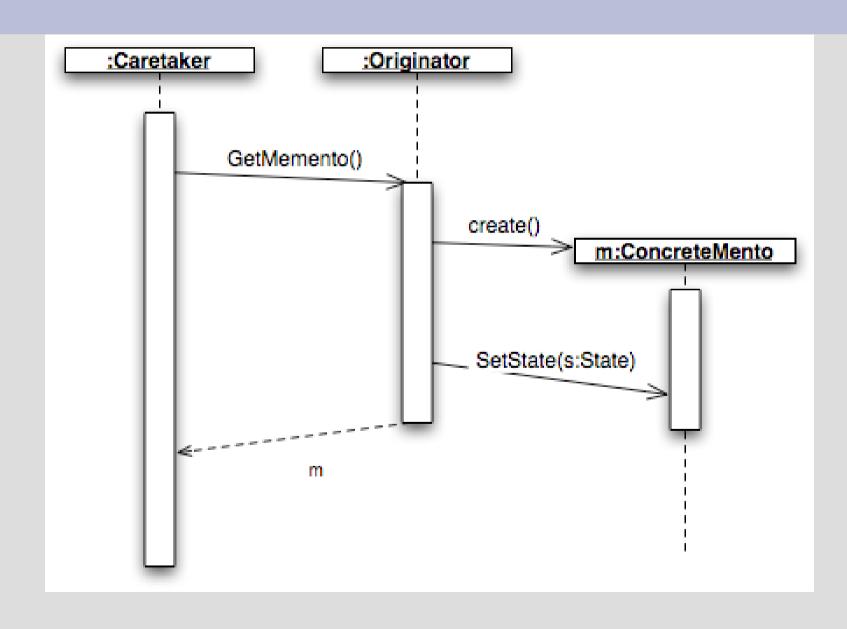

#### **Memento: restoration**

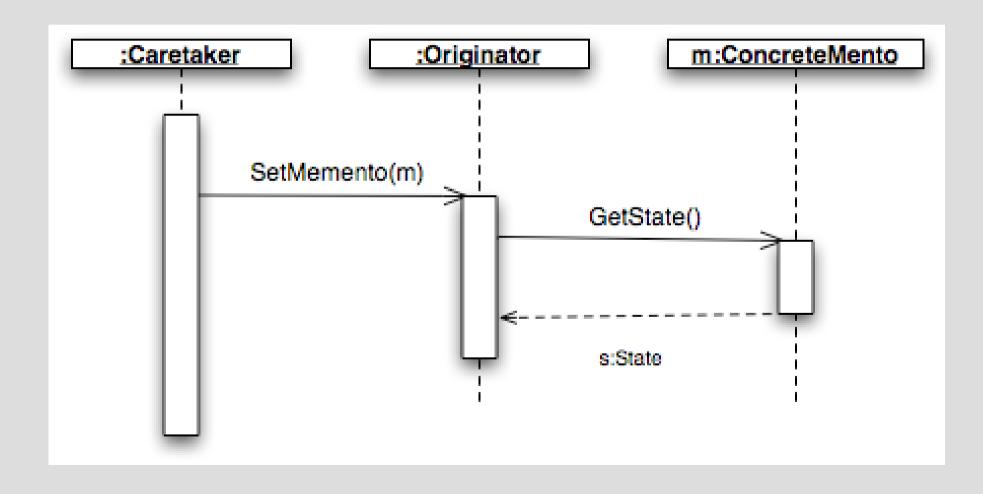

## **Operations on recursive structures**

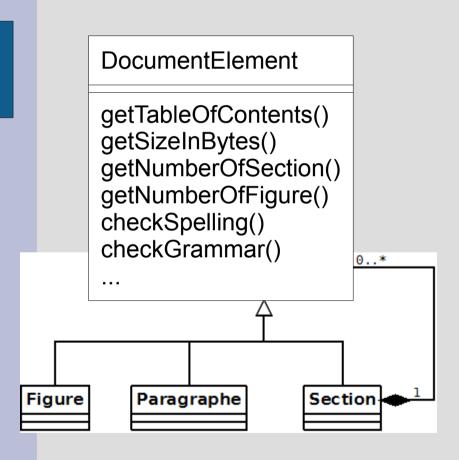

Problem: classes become really **big!** 

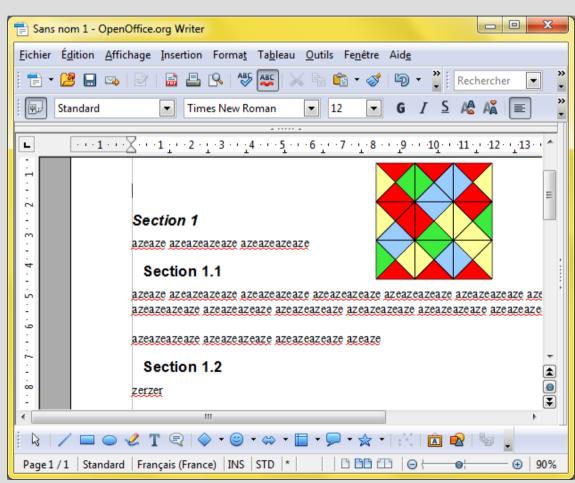

## **Example of other applications of the Visitor pattern**

- Music score editor: Number of notes, display the score, etc.
- Proof assistant:
   Display the proof, check the proof, etc.
- 3D software to display the skeleton, compute the weight, etc.

#### **Solution: Visitor**

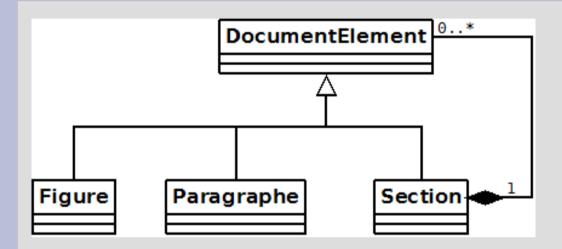

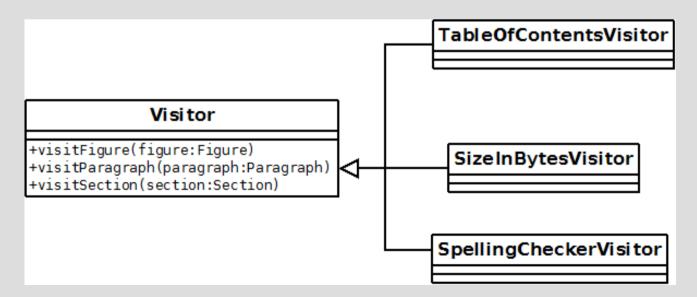

#### **Solution: Visitor**

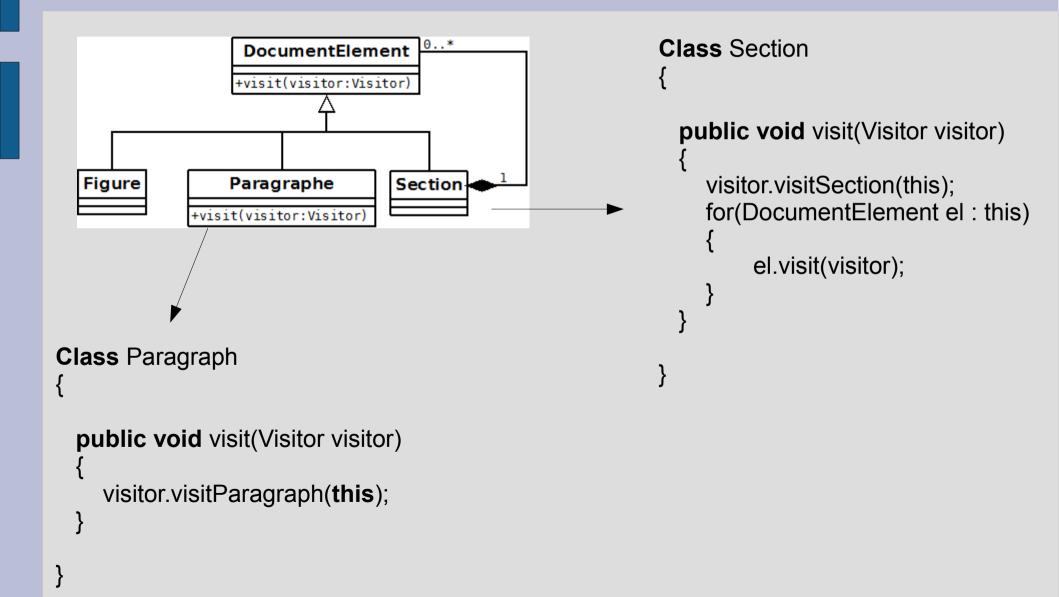

#### **Solution: Visitor**

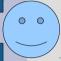

Each class has a responsibility

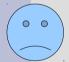

- Depends on the data
- Data classes must have public accessors.

#### **Visitor**

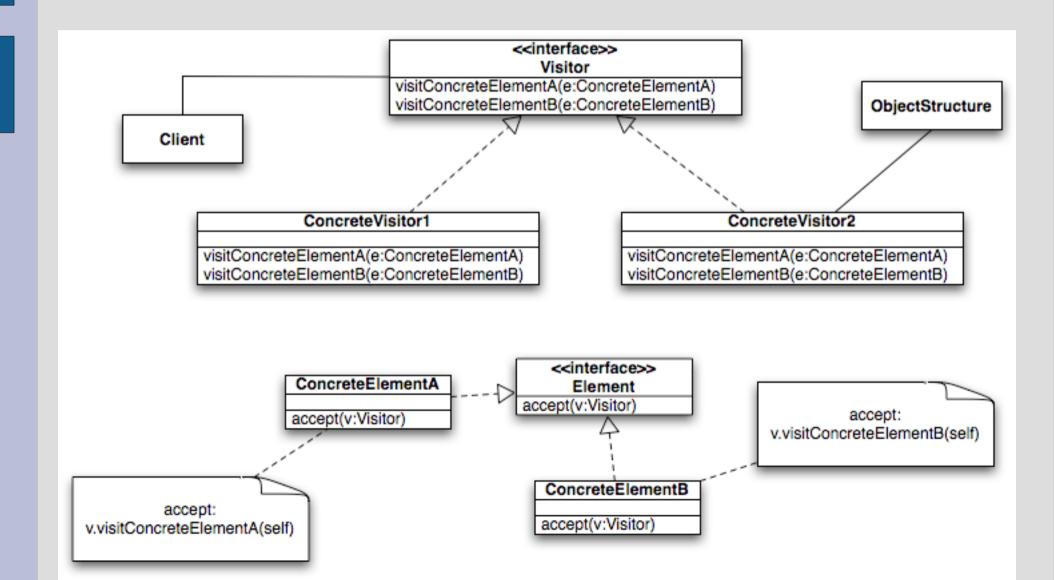

# **Object diagram**

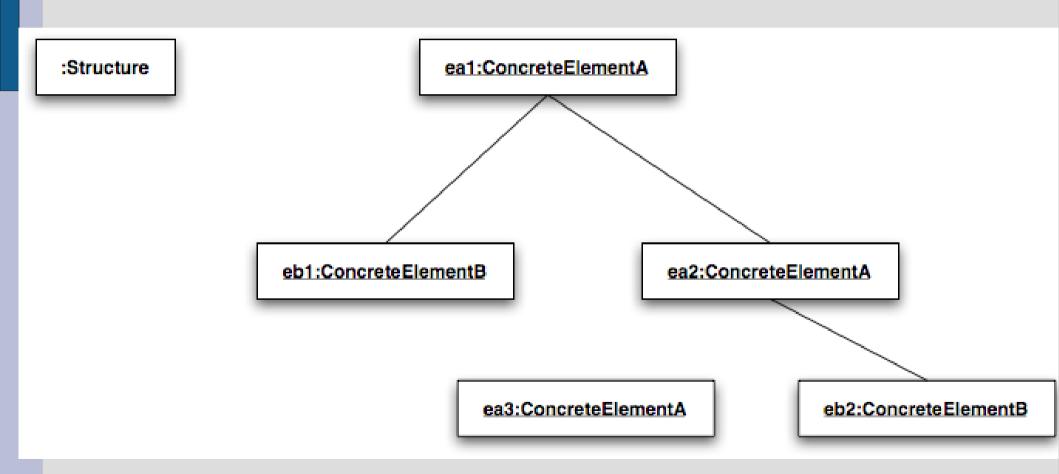

# **Visitor**

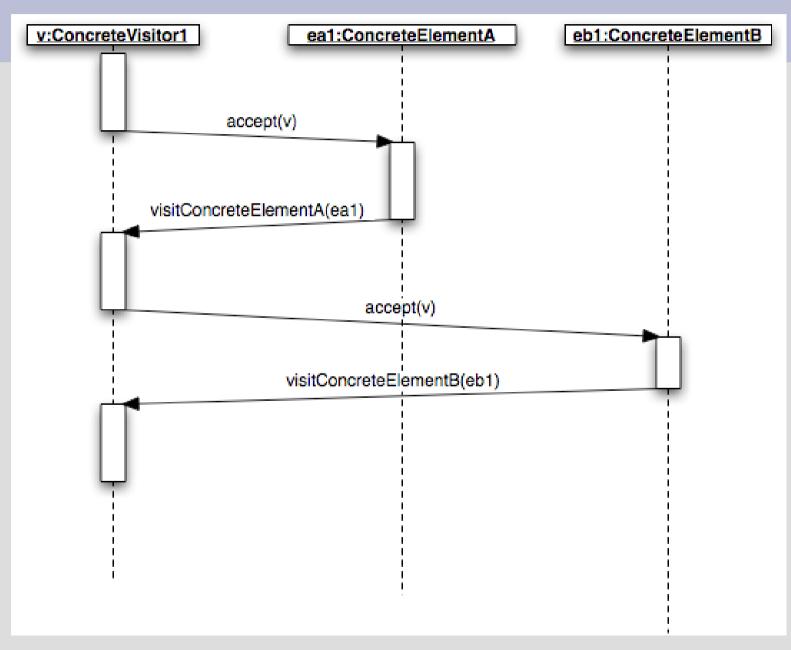

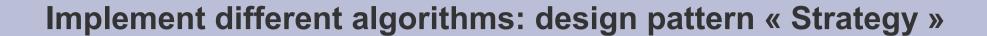

#### Need of several behaviour of the hero

hero.move()

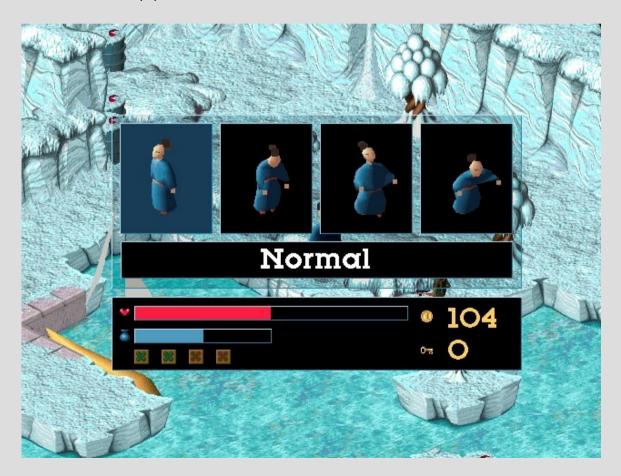

Source: Little Big Adventure 2

## **Need of several sorting algorithms**

array.sort()

**BubbleSort?** 

QuickSort?

HeapSort?

### **Need of several layout algorithms**

container.doLayout()

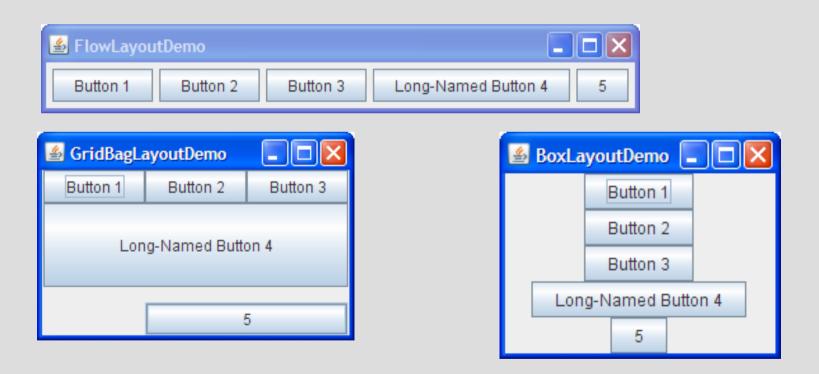

Source: http://download.oracle.com/javase/tutorial/uiswing/layout/visual.html

### **Strategy**

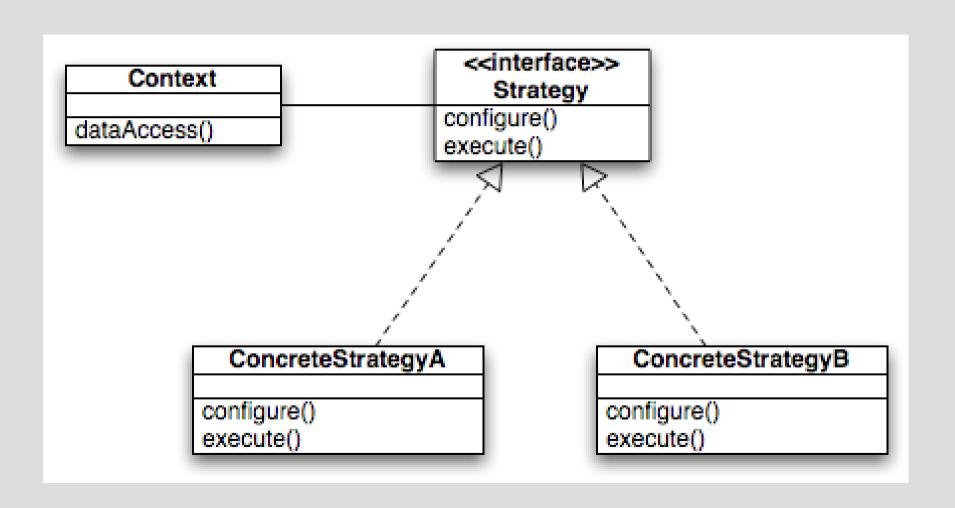

## **Example**

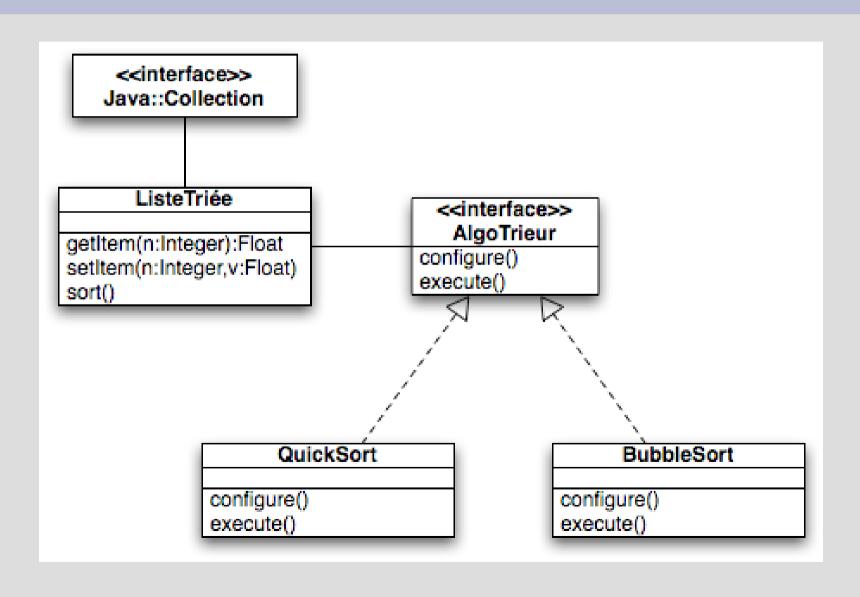

## Design pattern « state »

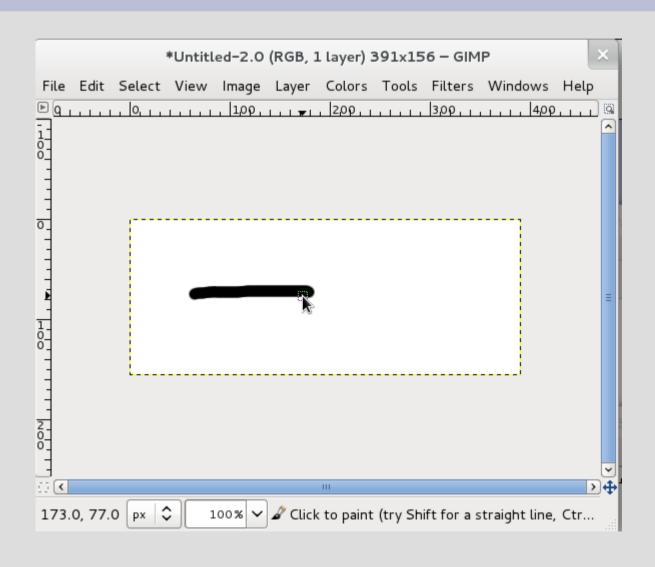

Need: my software has many mode (edition, selection, preview...)

## "State" pattern

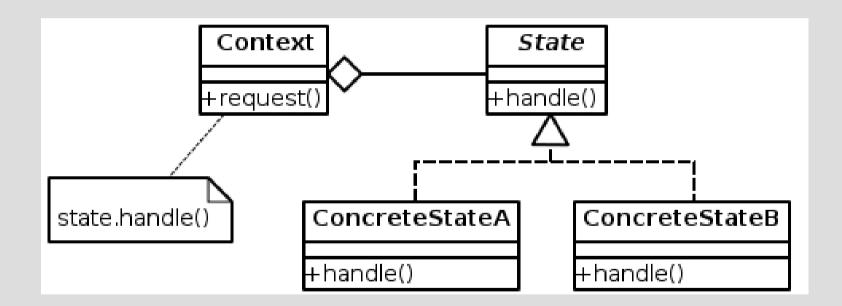

### "State" pattern

```
public class Drawing {
        private DrawingState myState;
        public Drawing() {
                setState(new DrawingStatePen());
        public void setState(DrawingState newState) {
                this.myState = newState;
        public void mouseUp() {
                this.myState.mouseUp();
                             class DrawingStateSelection implements DrawingState {
                                     public void mouseUp()
                                          drawing.setState(new DrawingStatePen());
```